## **[Modalità attuative](https://www.corviale.com/index.php/uniat_it_377/)**

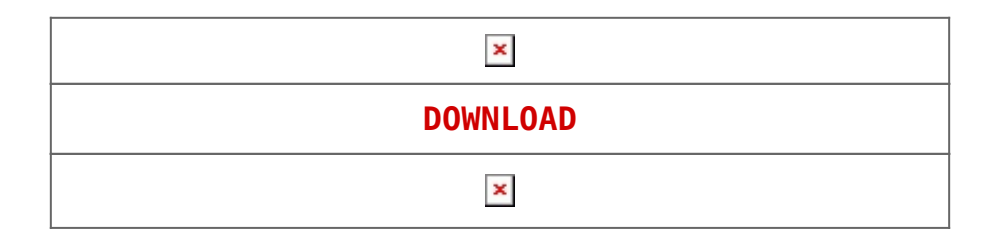

[Articolo Originale](http://www.uniat.it/?p=377)